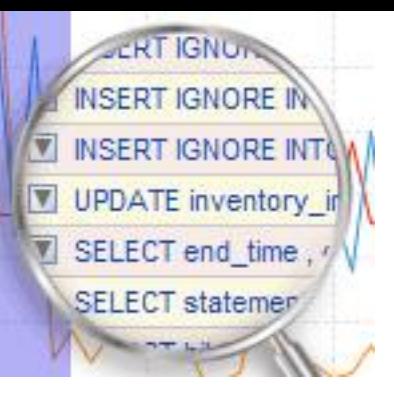

### Erstellen einer Datenbank

Datenbankabfragen

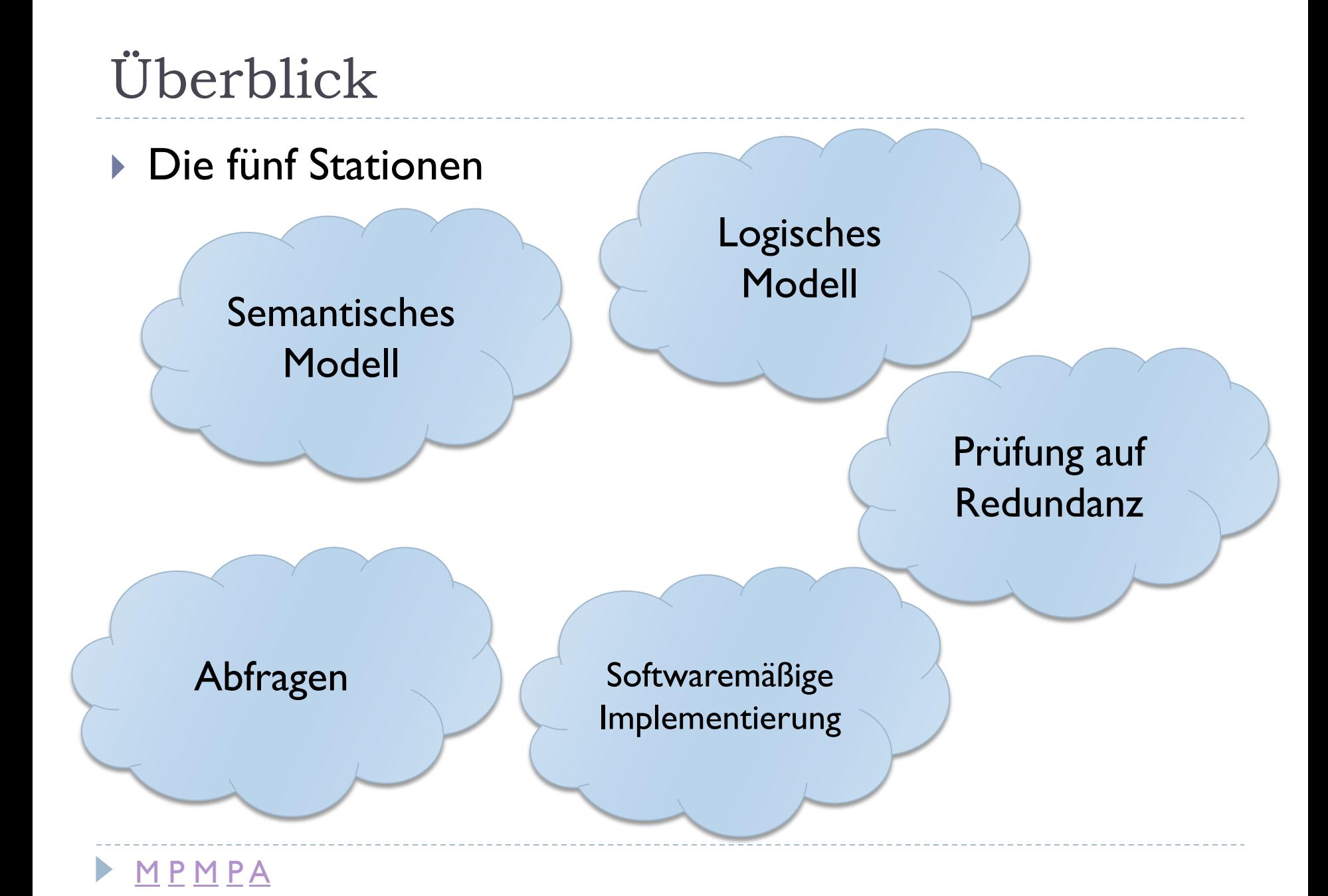

# Zur Erinnerung: Semantisches Modell

#### ▶ Spielmobile AG

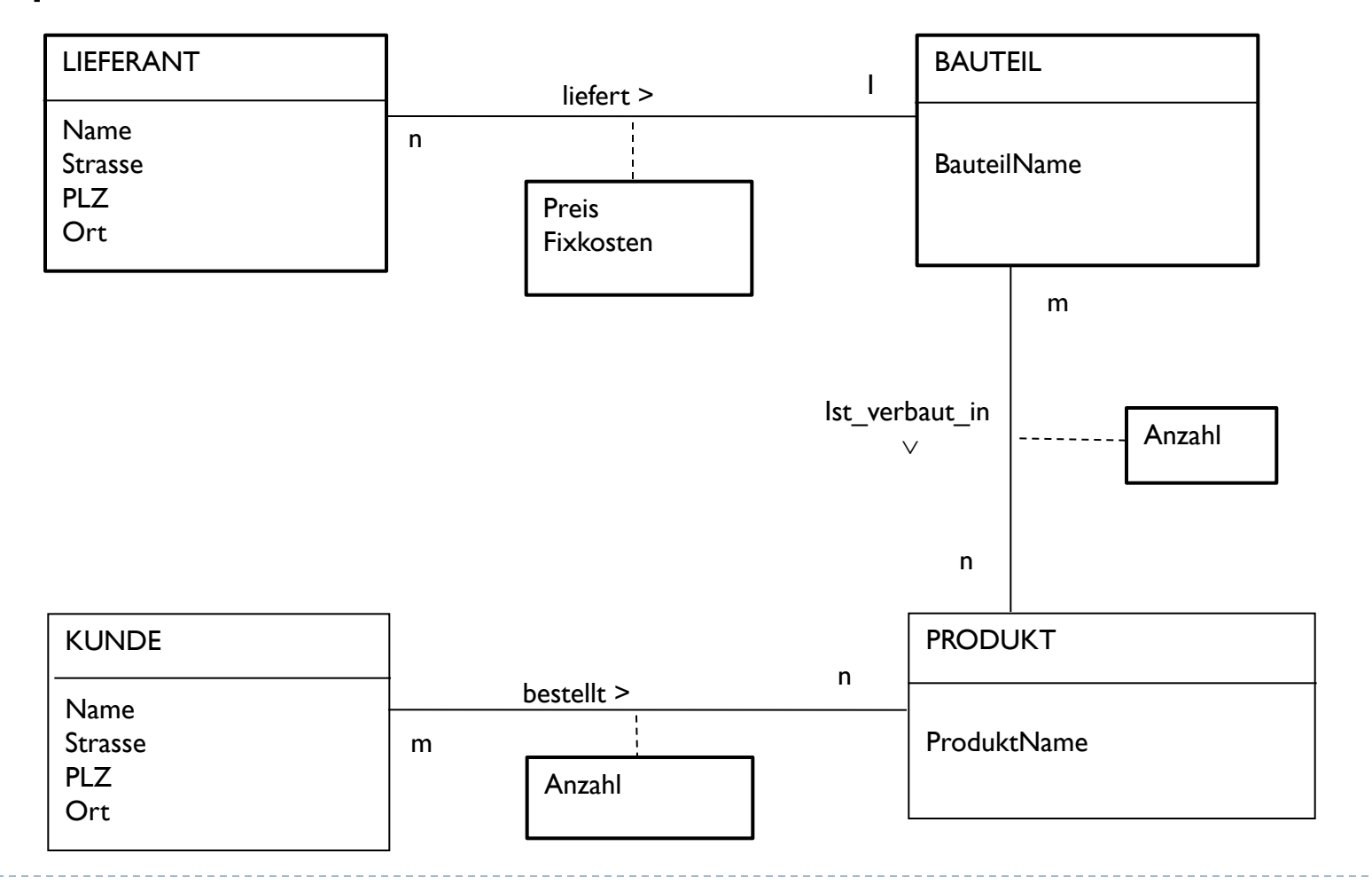

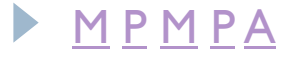

### Systematik einer Datenbank

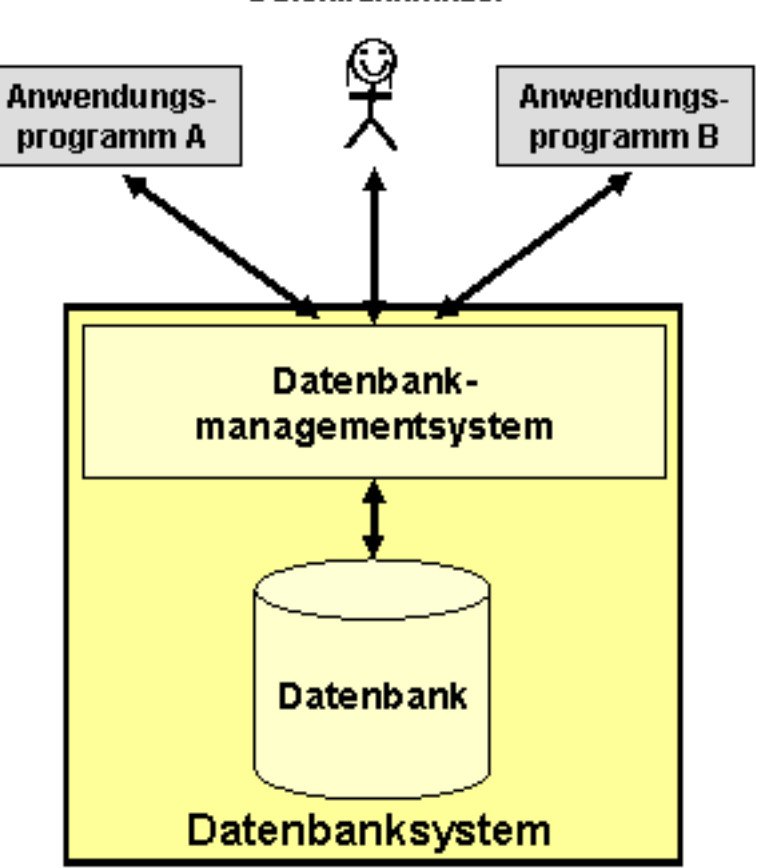

**Datenbanknutzer** 

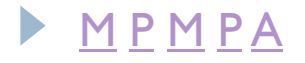

### Systematik einer Datenbank

### Gebräuchliche Datenbankmanagementsysteme (DBMS)

- ▶ MySQL (Open Source)
- Access (Microsoft)
- ▶ Oracle
- **b** dBase

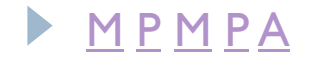

### Systematik einer Datenbank

- ▶ Erstellen und Abfragen
	- Graphisch in einer Standardsoftware (z. B. Access)
	- **Mittels Programmiersprache** (z. B. SQL = Structured Query Language)

CREATE DATABASE CREATE TABLE Datendefinition

Datenmanipulation

INSERT INTO UPDATE DELETE FROM

Datenabfrage SELECT

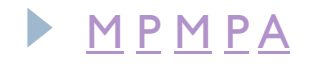

# SQL-Abfragen mit SELECT

- ▶ SELECT [spaltenname]
- ▶ FROM [tabellenname]
- WHERE [bedingung]
- ▶ ORDER BY [spaltenname]
- GROUP BY [spaltenname]

Beispiel: SELECT \* FROM Produkt;

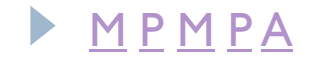

 $\blacktriangleright$ ;

- ▶ Zeige alle Lieferantendaten!
- SELECT \* FROM Lieferant;

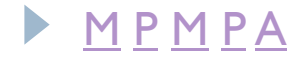

- ▶ Zeige alle Lieferanten nur mit deren Namen!
- SELECT Name FROM Lieferant;

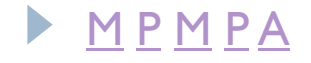

# Projektion

#### Projektion der Tabelle Lieferant auf die Spalte Name

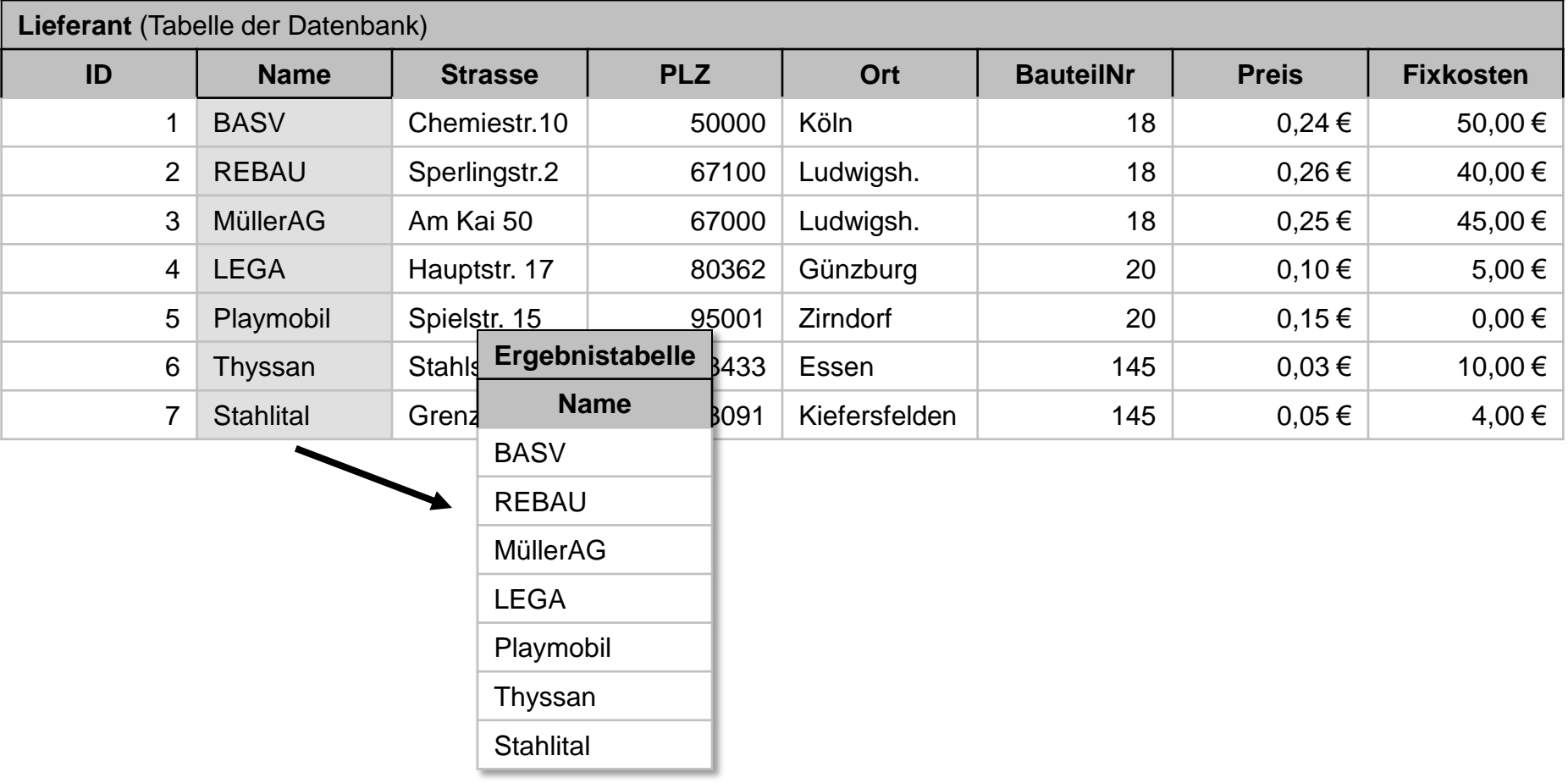

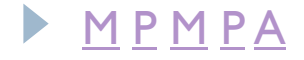

▶ Zeige alle Lieferanten, die aus Ludwigshafen sind!

#### ▶ SELECT \* FROM Lieferant WHERE Ort="Ludwigshafen";

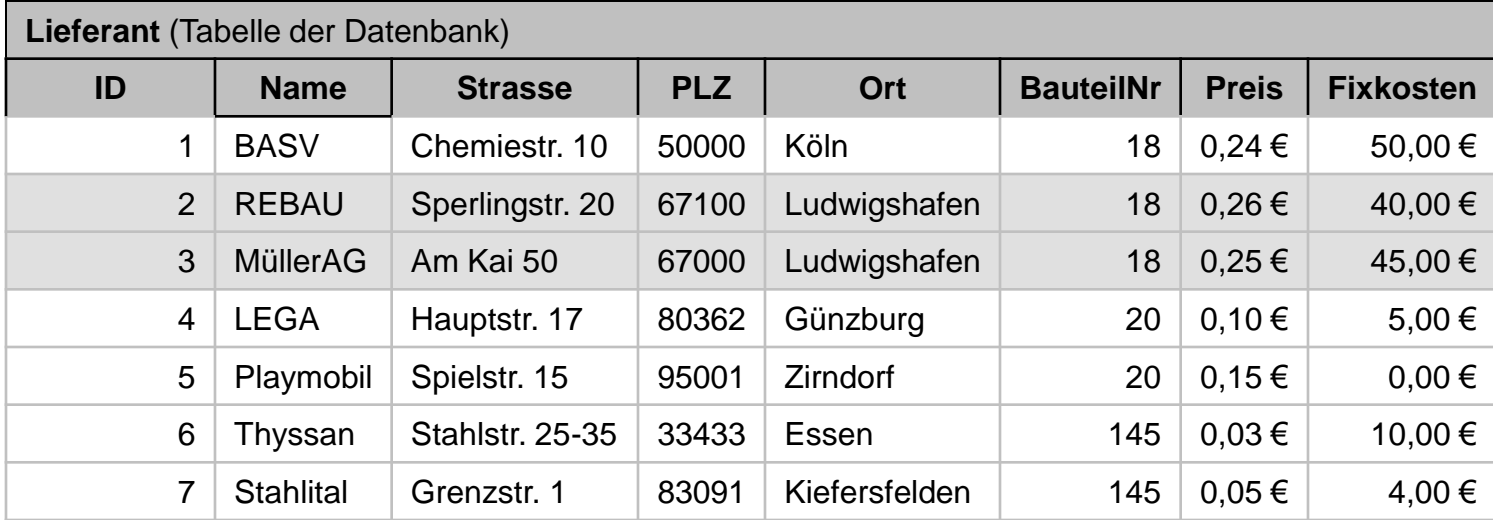

#### Selektion von Datensätzen

P [M](Tagesfolien.pptx) [P](Tagesfolien.pptx) [A](Tagesfolien.pptx)

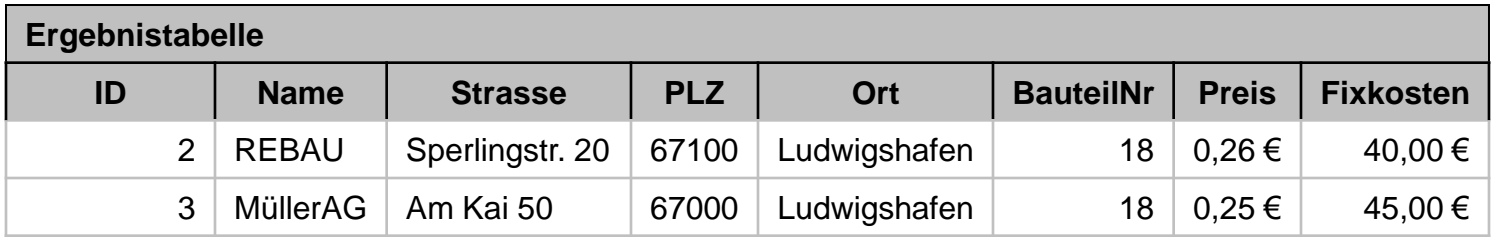

- ▶ Zeige den Namen und die Bauteilnummer für jeden Lieferer an; im Kopf der Namensspalte soll "Lieferer" stehen.
- ▶ SELECT Name AS Lieferer, BauteilNr FROM Lieferant **ORDER BY Name;**

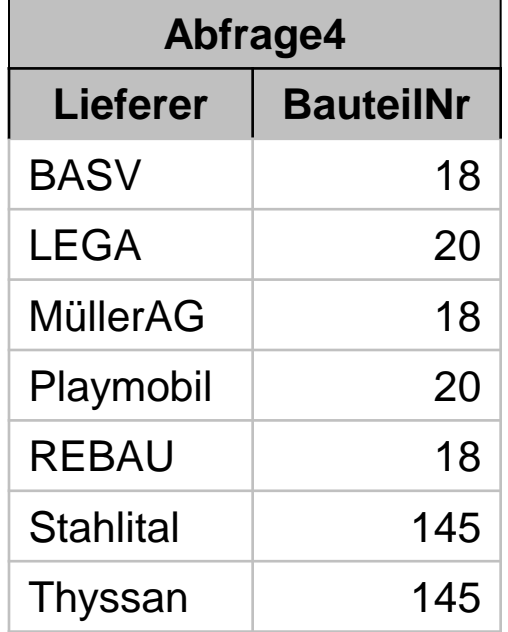

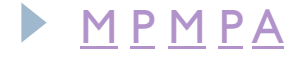

 Was kosten 1000 Stück eines Bauteils bei den verschiedenen Lieferanten? Sortiere primär nach Bauteilen und sekundär nach Gesamtpreis!

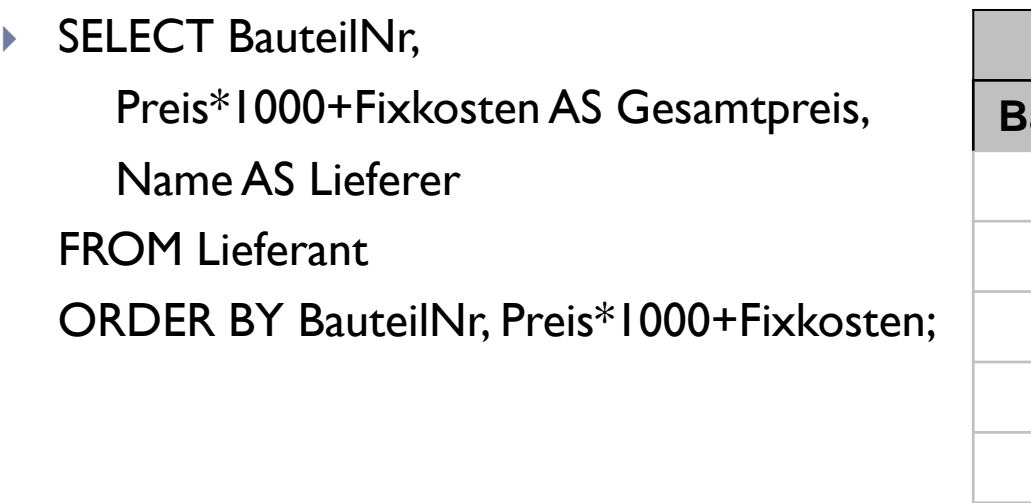

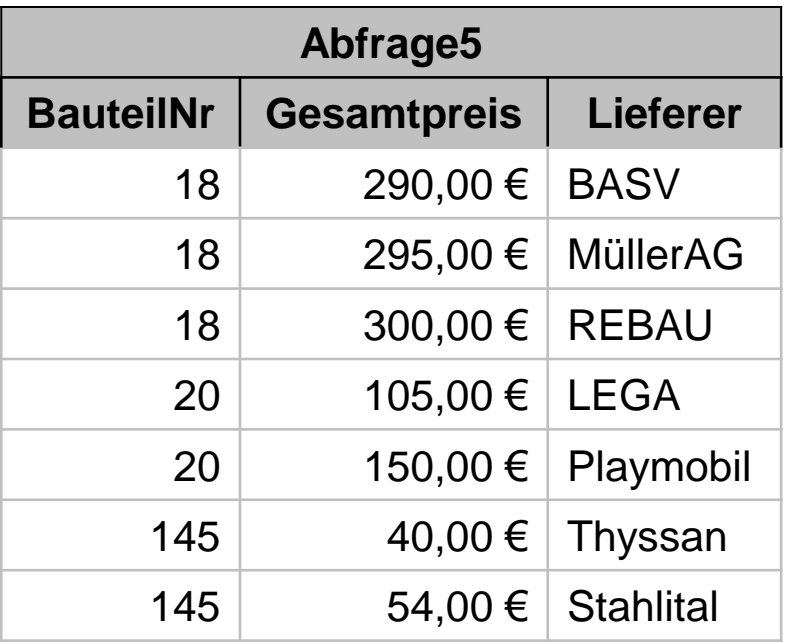

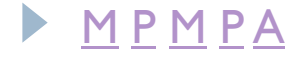

- ▶ Zeige alle Lieferanten mit Namen, deren Postleitzahl mit 8 beginnt!
- ▶ SELECT Name, PLZ FROM Lieferant WHERE PLZ<90000 AND PLZ>=80000;

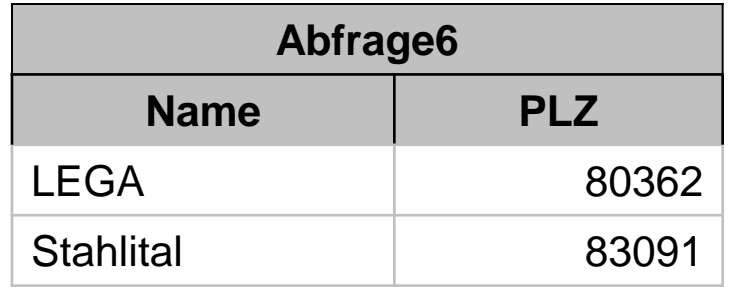

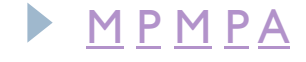

- Wie viele Lieferer für die einzelnen Bauteilenummern sind bei uns registriert?
- ▶ SELECT BauteilNr, count(\*) AS Lieferantenzahl FROM Lieferant GROUP BY BauteilNr;

▶ Aggregationsfunktionen, wie count(\*), berechnen ein Ergebnis aus mehreren Datensätzen

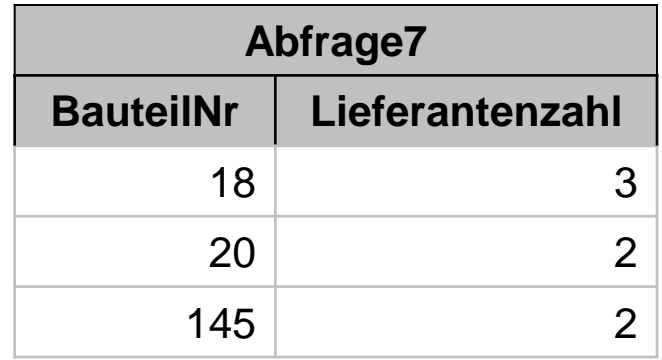

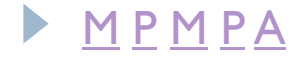

- Wie viele Lieferer für das Bauteil 18 sind bei uns registriert?
- ▶ SELECT BauteilNr, count(\*) AS Lieferantenzahl FROM LieferantWHERE BauteilNr=18 GROUP BY BauteilNr;

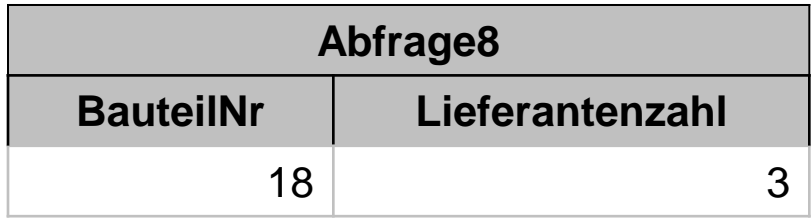

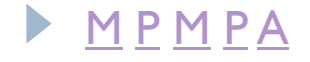

Arbeitsauftrag

▶ Bearbeiten Sei die Aufgaben 9 bis 23 auf dem Arbeitsblatt "SQL-Abfragen"!

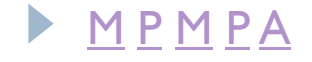

# SQL-Abfragen aus mehreren Tabellen

 Bei der Eröffnung einer Cafeteria erhält jeder männliche Gast einen Bon für ein Getränk und jede weibliche Besucherin erhält eine Blume. Es sind nur drei Gäste gekommen.

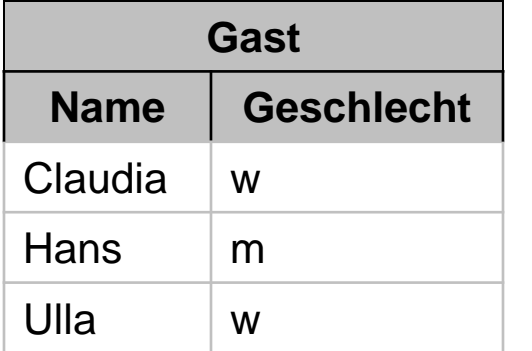

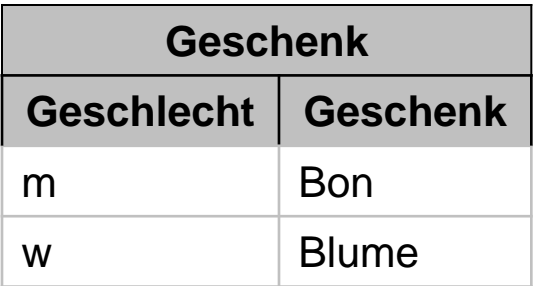

**Zeige in einer einzigen Tabelle, welcher Gast welches Geschenk bekam!**

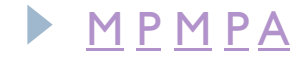

# SQL-Abfragen - Join

- $\blacktriangleright$  Abfragen aus mehreren Tabellen löst man mit einem "Join".
- ▶ I. Schritt: Bilde das Kreuzprodukt der beteiligten Tabellen: Jeder Datensatz der Tabelle A wird mit jedem Datensatz der Tabelle B kombiniert!
- ▶ 2. Schritt: Selektiere mittels WHERE-Klausel die sinnvollen Datensätze!
- ▶ 3. Schritt: Projiziere den Join auf sinnvolle Spalten!
- **Lösung:** SELECT Gast.Name, Geschenk.Geschenk FROM Gast, Geschenk WHERE Gast.Geschlecht=Geschenk.Geschlecht;

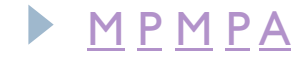

### Arbeitsauftrag

#### ▶ Bearbeiten Sie die Aufgaben 24 bis 31 auf dem Arbeitsblatt "SQL-Abfragen"!

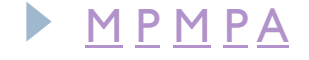